–Read metabase properties –Read permissions –Read properties –Receive as For mailbox store access, add the

## eDiscovery Platform Architecture

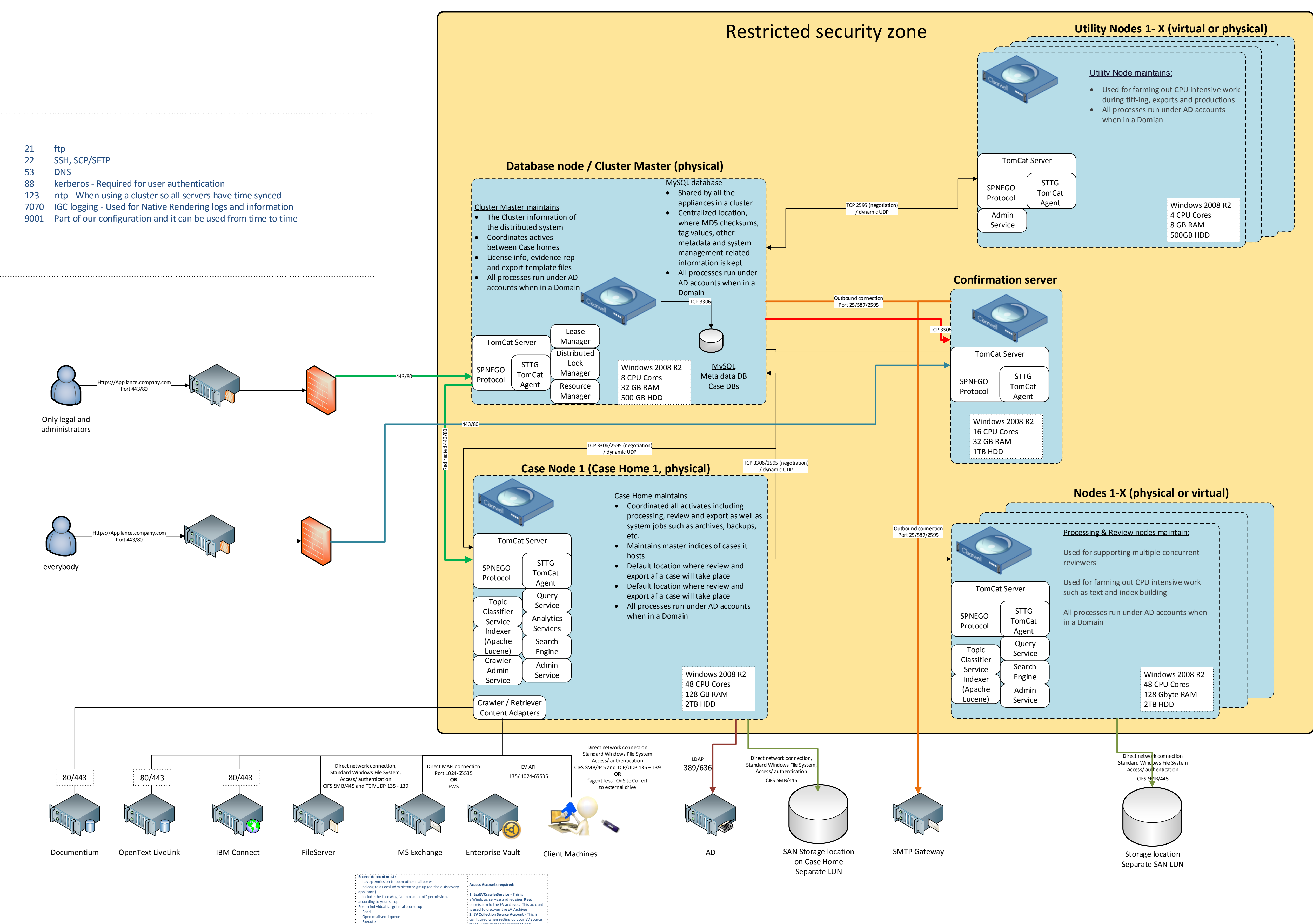

for EV Collections and requires **Read** permissions to the EV archives. This account can be the same account used to start the EsaEVCrawlerServer. The Vault Service

Account can be used, but not required.

above: –List contents –List objects

–Create name properties in the information store

 –Administer information store –View information store status